13 - 14 diciembre 2014

# ALCALA DEL JUCAR PARRILLA GRUPO 1

### ALCALA DEL JUCAR (0.95 km) Clasificación por mejor vuelta

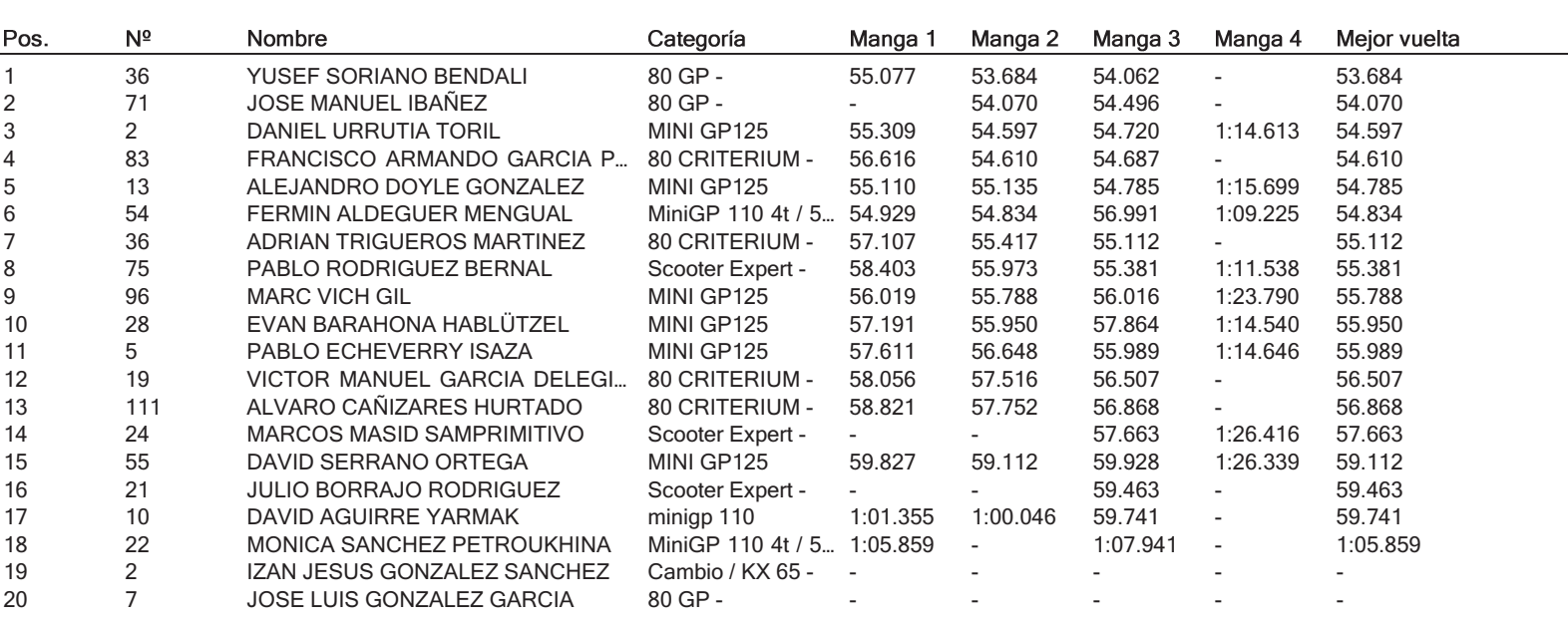

13 - 14 diciembre 2014

# ALCALA DEL JUCAR MANGA 2 GRUPO 1

### ALCALA DEL JUCAR (0.95 km) Clasificación por número de vueltas

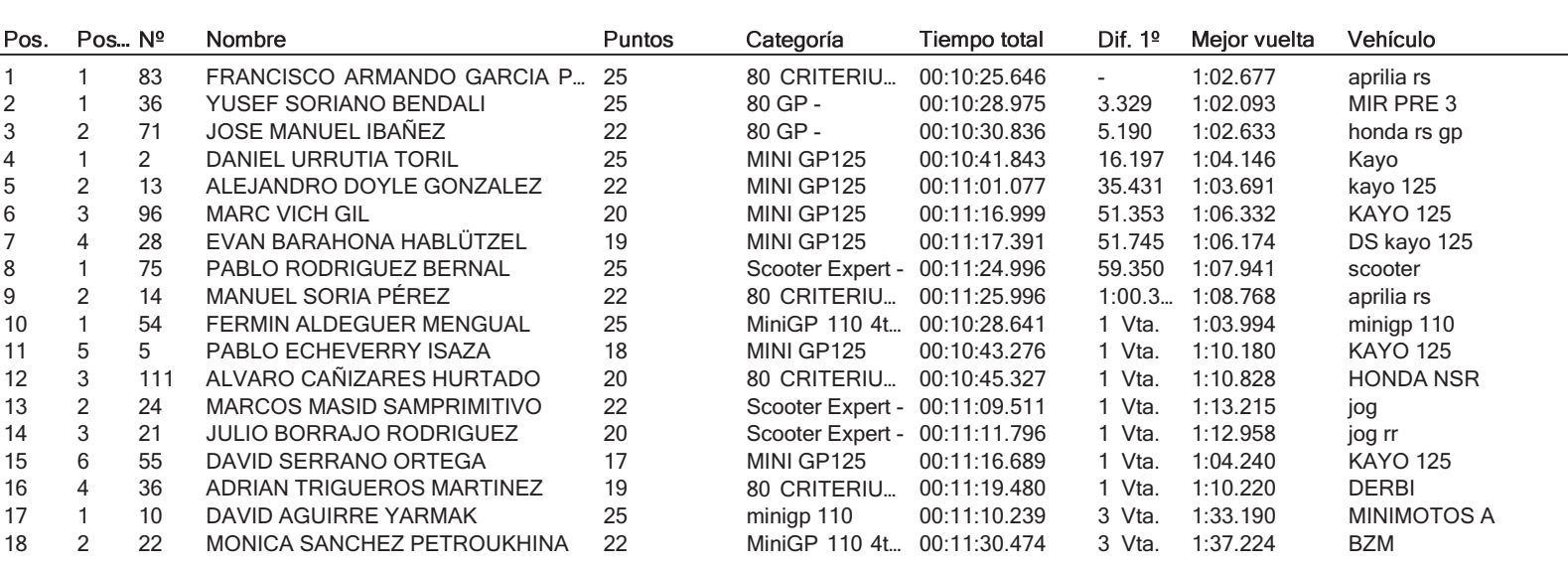

Requisitos : Obligación pasar por meta

Mejor vuelta : 1:02.093 (55.1 km/h), (Nº36) YUSEF SORIANO BENDALI

13 - 14 diciembre 2014

# ALCALA DEL JUCAR **MANGA 1 GRUPO 1**

### ALCALA DEL JUCAR (0.95 km) Clasificación por número de vueltas

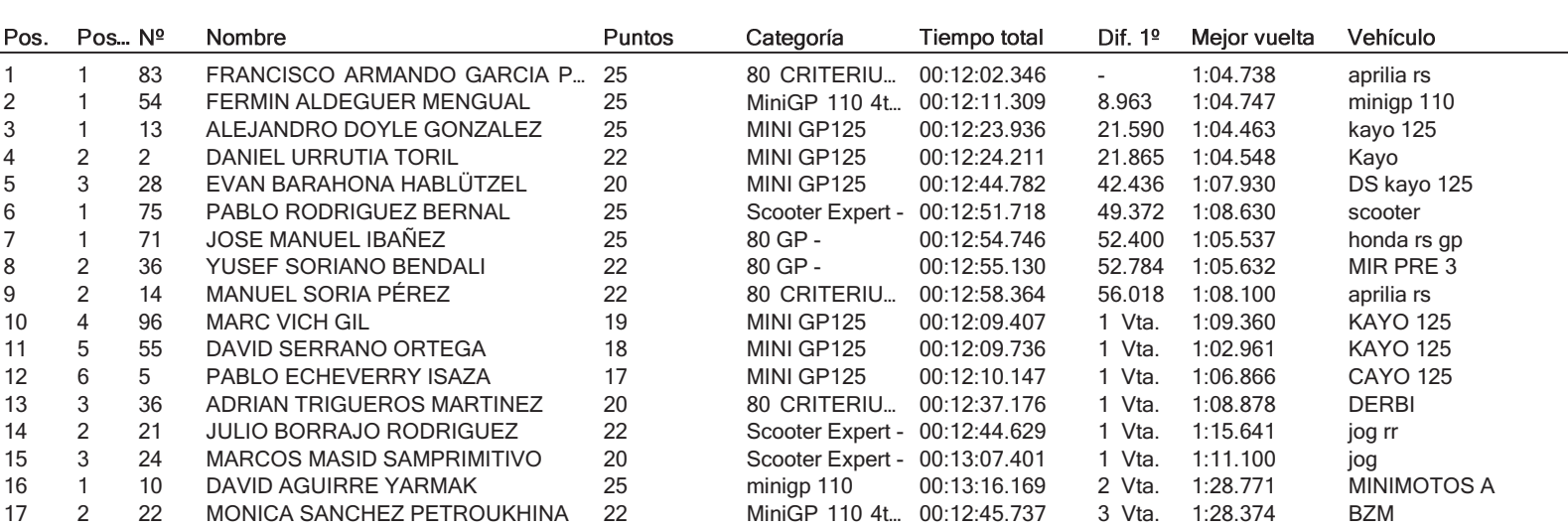

Requisitos : Obligación pasar por meta

Mejor vuelta : 1:02.961 (54.3 km/h), (Nº55) DAVID SERRANO ORTEGA

13 - 14 diciembre 2014

# ALCALA DEL JUCAR PODIUM GRUPO 1

# ALCALA DEL JUCAR (0.95 km) Clasificación por puntos (max.)

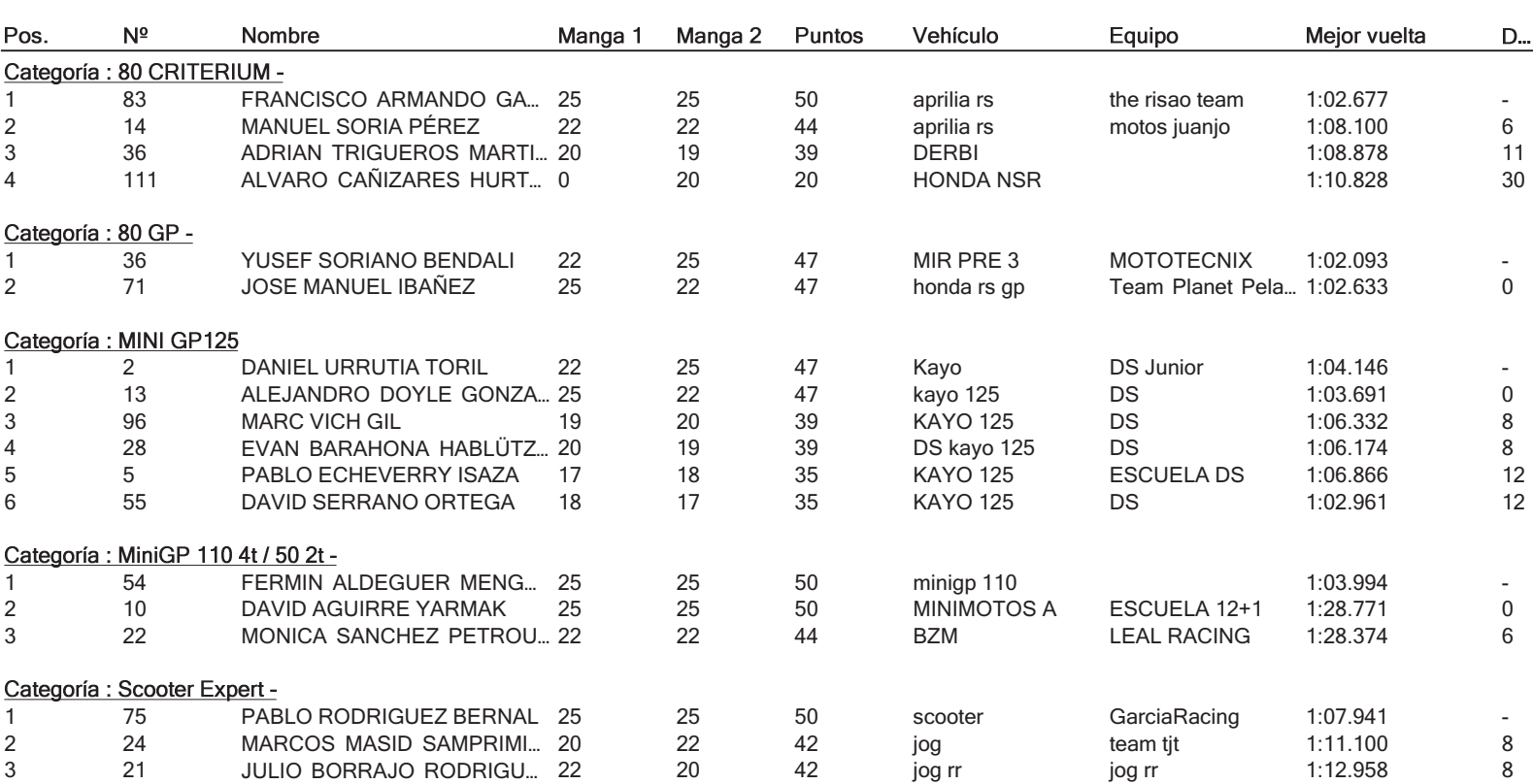